# DOM (*Document Object Model*)

- Modelo de dados para XML
	- estrutura hierárquica (árvore)
	- métodos de acesso (API DOM)
		- principais classes de objetos
			- *document*, *node*, *nodelist* e *element*
		- execução de consultas e atualizações de dados
- *Parsers* DOM
	- validam um doc XML
	- geram um objeto *document*

### Esquema DOM

```
\langle ? \text{xml version} = "1.0" \rangle<Livros>
\langlelivro ISBN="112">
   <titulo>Tecnologia XML</titulo>
   <preco>79.00</preco>
   <autor> 
     <nome>João da Silva</nome>
     <mail>js@hotmail.com</mail>
     <mail>jsilva@xxx.com</mail>
   </autor>
   <autor> 
     <nome>Maria Souza</nome>
   </autor>
   <editora>Campus</editora>
 ...
</livro>
...
</Livros>
```
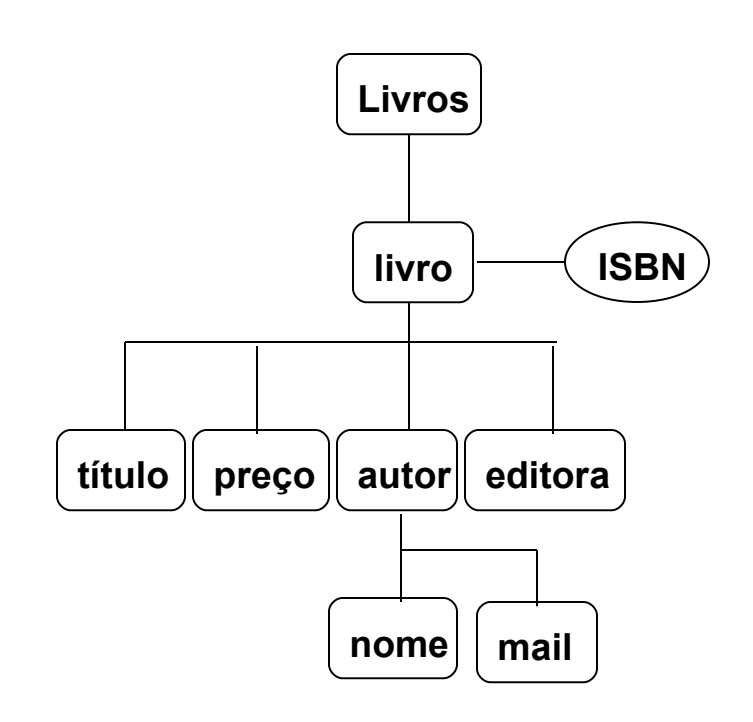

### Objetos do Modelo DOM

#### *document*

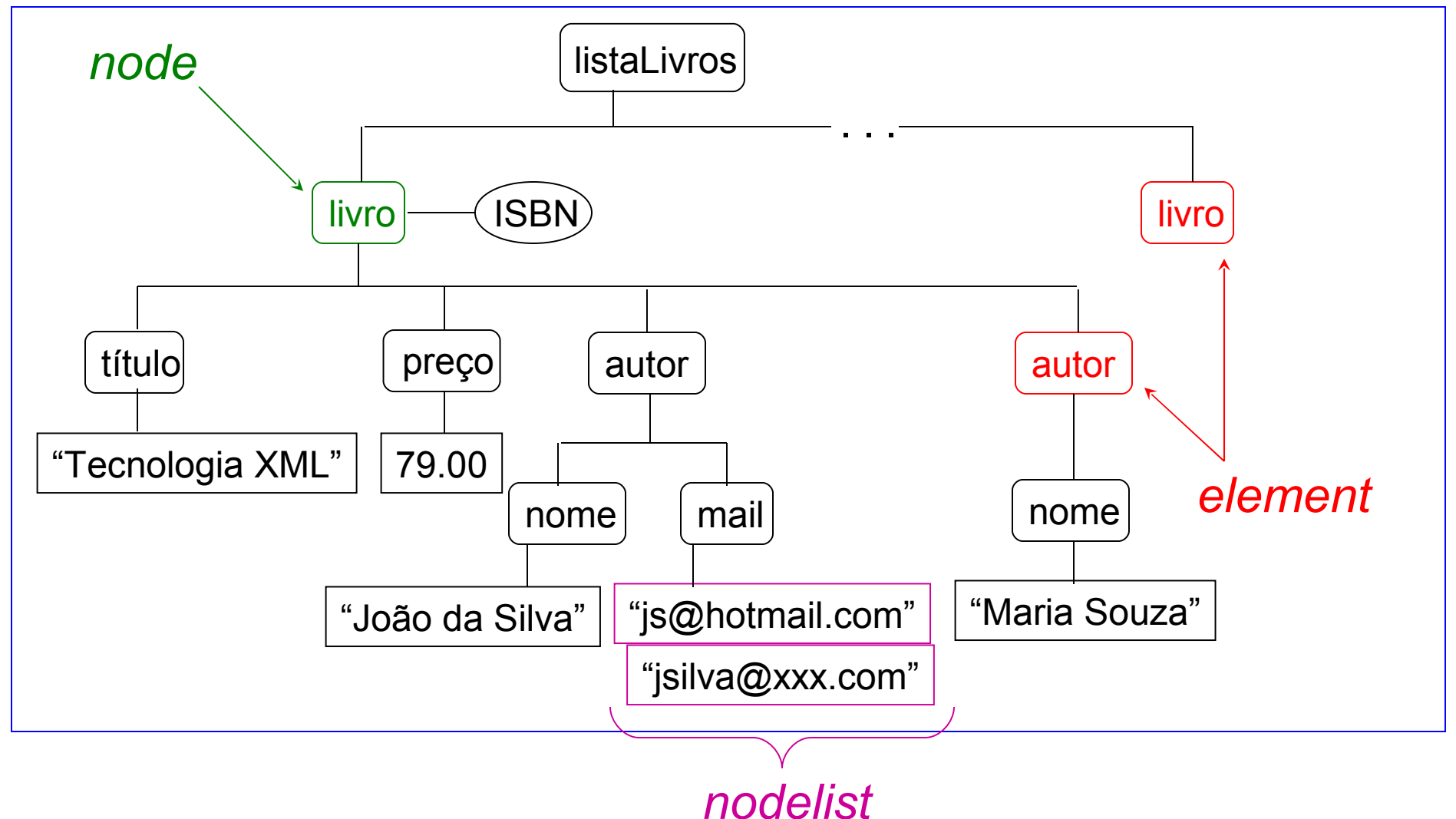

### Principais Métodos

#### *document*

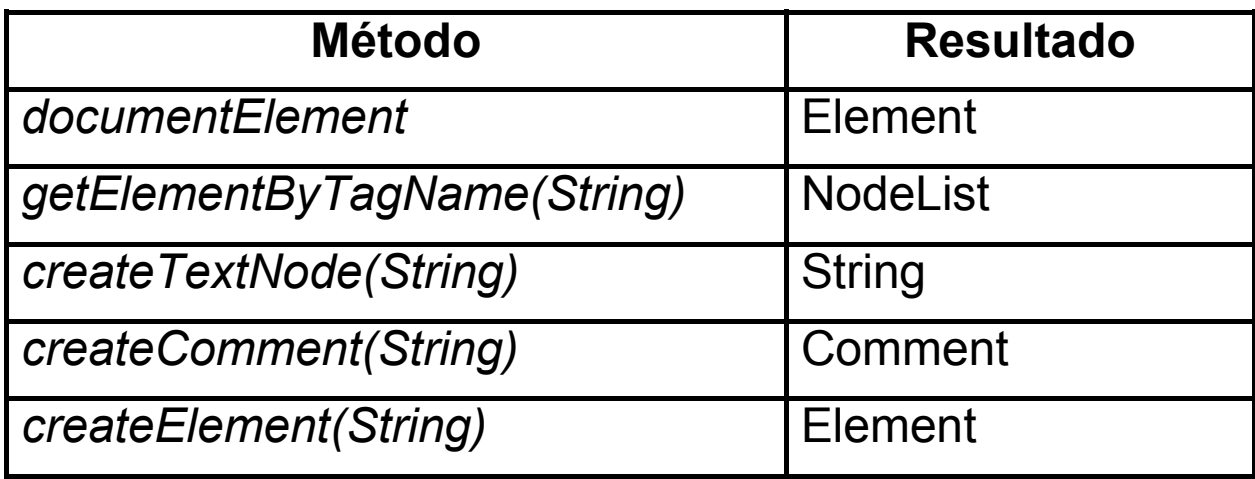

### Principais Métodos

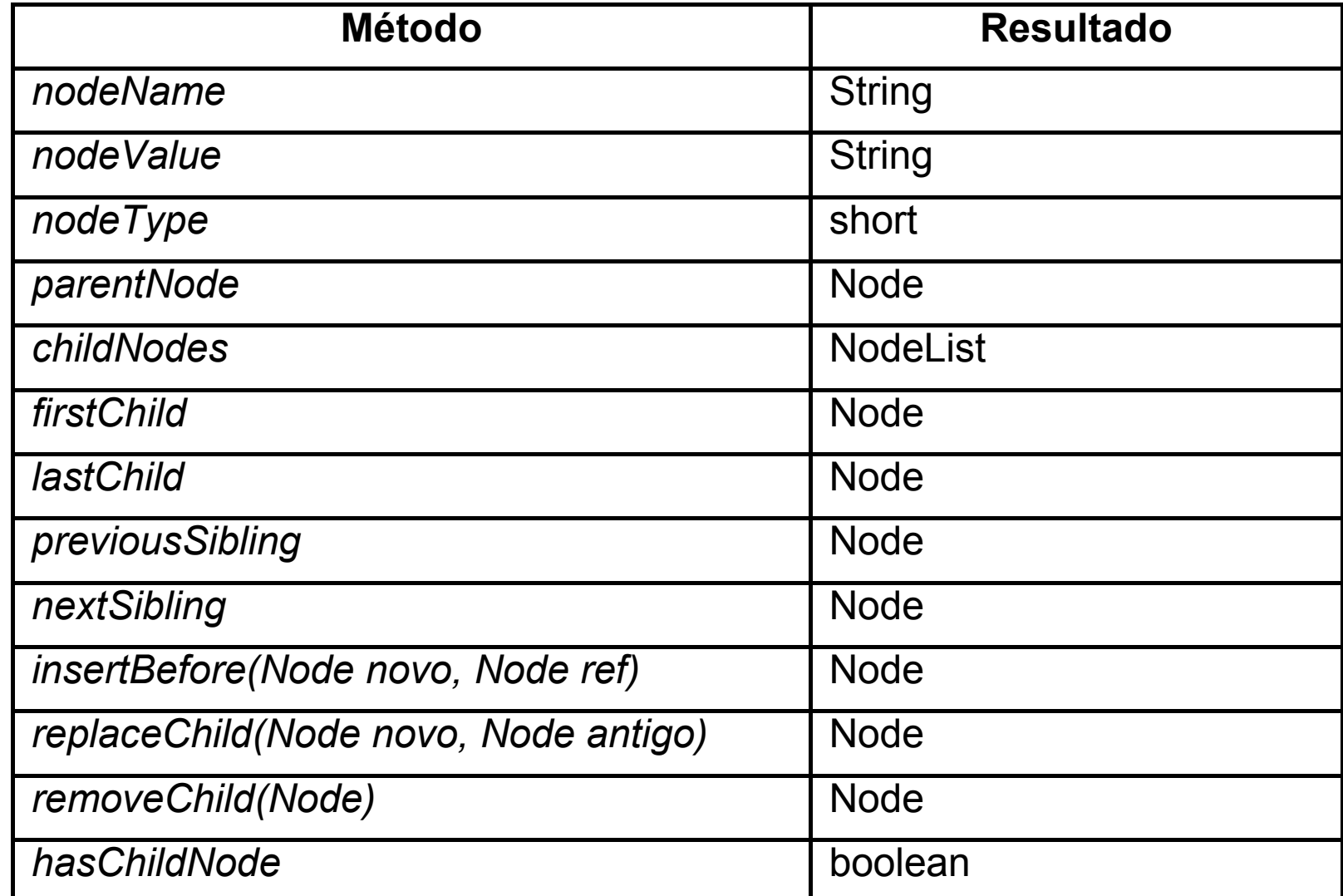

*node*

## Principais Métodos

#### *element*

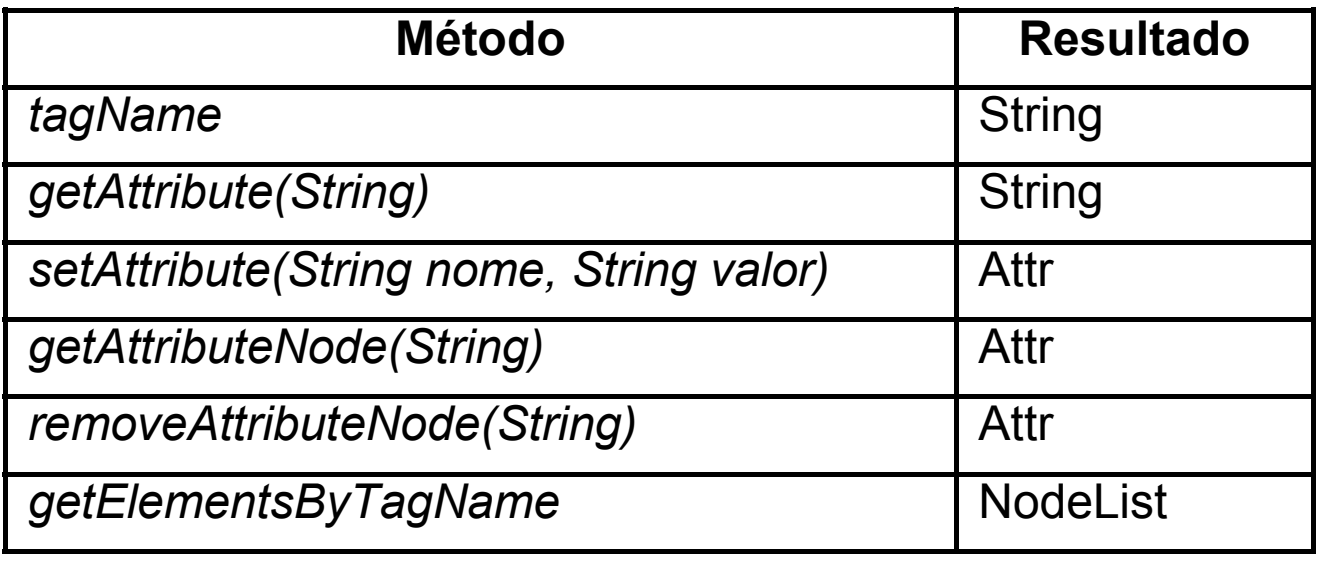

#### *nodeList*

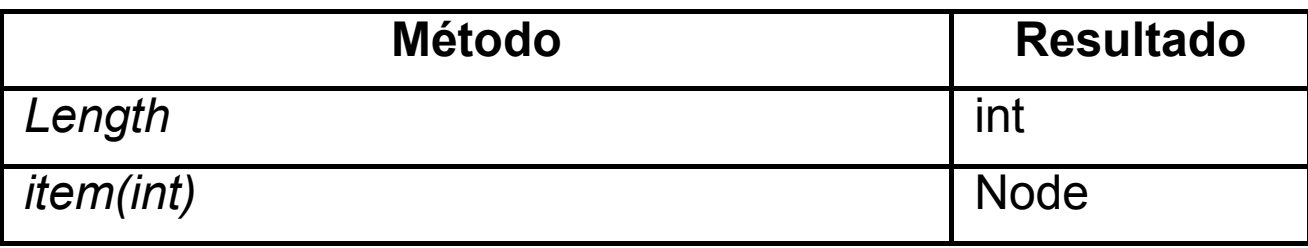

### Exemplo de Navegação em DOM

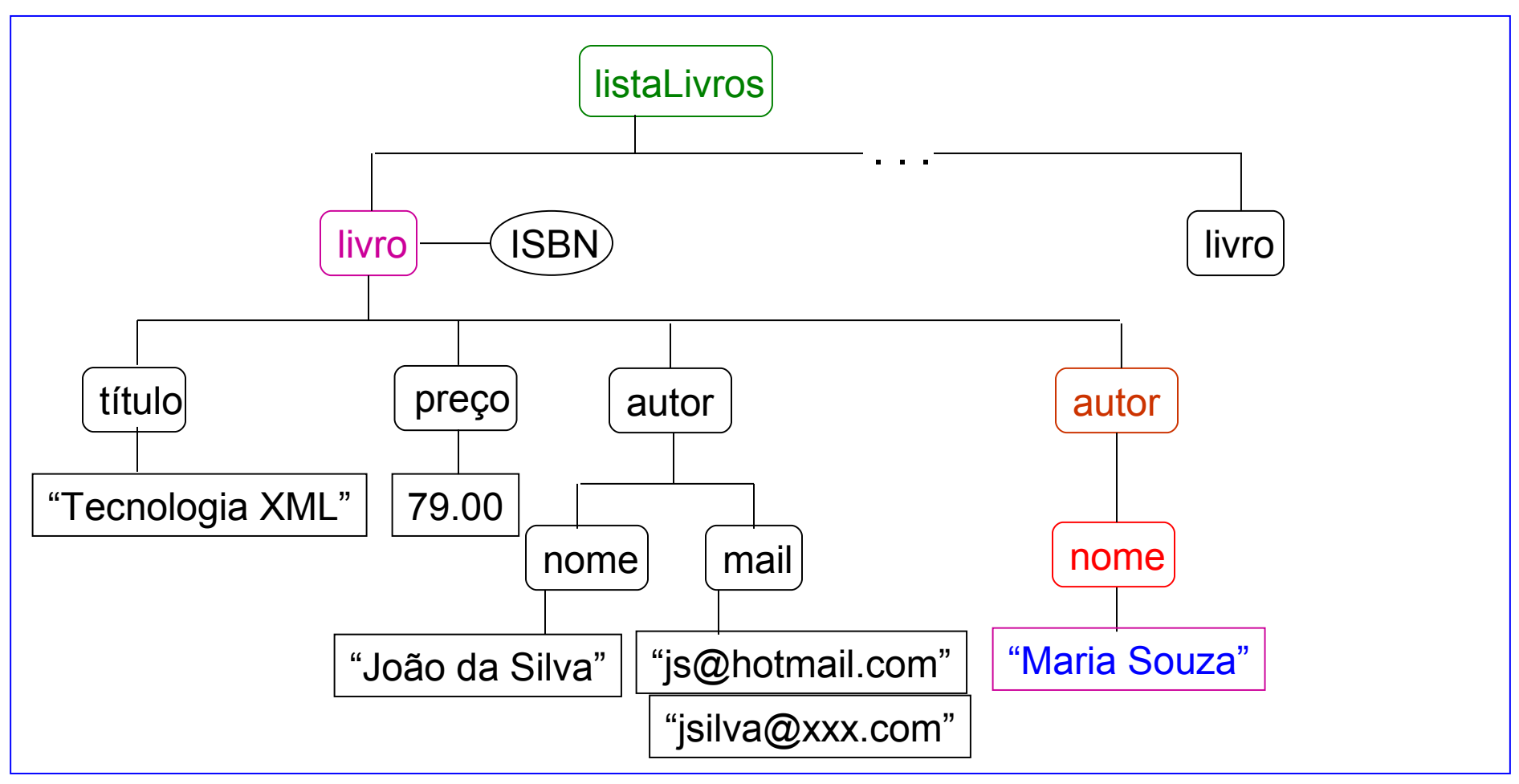

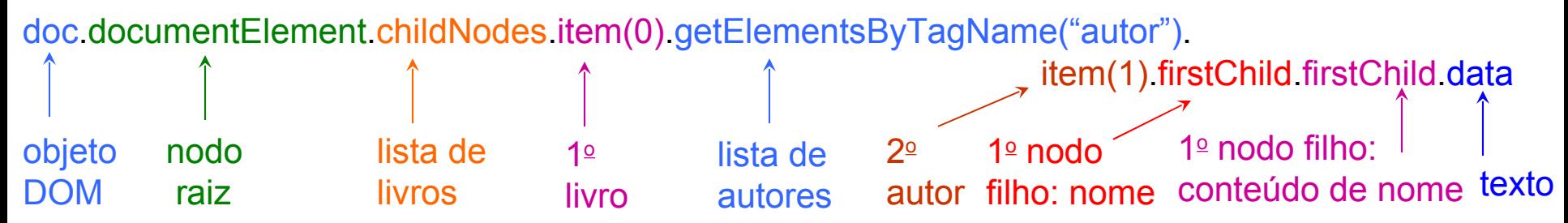

### DOM – Exemplo (*JavaScript*)

```
var doc, raiz, livro1, autores, autor2;
doc = new ActiveXObject("Microsoft.XMLDOM");
doc.load("livros.xml");
if (doc.parseError != 0) ...;
else
{
    raiz = doc.documentElement;
    /* busca o primeiro livro (primeiro nodo filho) */
    livro1 = raiz.childNodes.item(0);
    /* busca a lista de autores do primeiro livro */
    autores = livro1.getElementsbyTagName("autor");
    /* busca o segundo autor */
    autor2 = autores.item(1);
    /* escreve o nome do autor – primeiro nodo filho */
    document.write("Nome do segundo autor: " + 
      autor.childNodes.item(0).data);
}
```
# XSL (*XML Style sheet Language*)

- *Style sheet* (folha de estilos)
	- regras para formatação da apresentação de dados (regras para definição de estilo)
	- *CSS (Cascading Style Sheet)*
		- padrão estendido pela W3C para formatar dados XML em *browsers Web*
		- um arquivo .css pode ser referenciado em um doc XML
		- características de formatação para *tags* XML fonte + cor + cor *background* + margens + posicionamento + listas + tabelas + ... +

# XSL (*XML Style sheet Language*)

### **EXSL**

### – estende as funcionalidades do CSS

- formatação de apresentação (como CSS)
- transformação do conteúdo do documento XML (XSLT)
	- indicação de que dados serão exibidos ou descartados
	- inserção de novos conteúdos
	- conversão XML→HTML, XML→XML, XML→texto puro, ...

### Documento XSL

- Define uma folha de estilo
- Sintaxe XML
- Referenciado em um doc XML

```
\langle ? \times m \rangle version="1.0" ?>
<?xml-stylesheet type="text/xsl" href="estilo.xsl"?>
...
```
- **Processador XSL** 
	- programa que valida e executa as regras definidas em um doc XSL
	- alguns *browsers Web* processam docs XSL

## Estrutura de um Doc XSL(T)

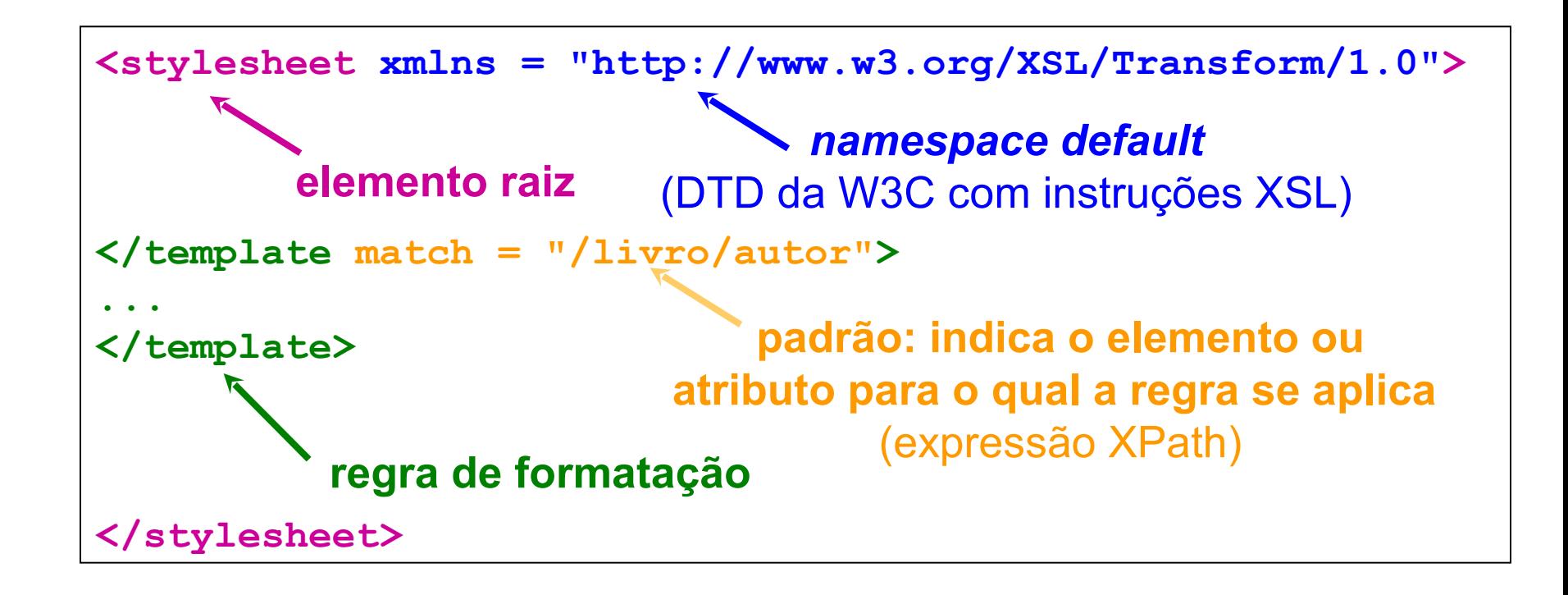

## XSL Transformation - XSLT

- Sintaxe para transformação de dados
- Algumas instruções
	- **<xsl:apply-templates [select="..."]>**
		- processa (recursivamente) todos os sub-nodos do nodo corrente
		- cláusula opcional *select* indica os nodos a processar
	- **<xsl:for-each select="...">**
		- processa todos os nodos indicados na cláusula *select*
	- **<xsl:sort [select="..."]>**
		- ordena os nodos (*select* indica por qual nodo ordenar)
	- **<xsl:value-of select="...">**
		- insere o valor de um nodo (especificado no *select*) na posição corrente

### Exemplos de Regras XSL

- Processamento recursivo
- **<xsl:template match = "Livros"> <html>** <head><title>Lista de livros</title></head>  **<xsl:apply-templates/>** *processa nodos filhos***</html>** *formato de saida (HTML)*
	- $l:$ template>
- Processamento baseado em seleção

**<xsl:template match = "livro"> <xsl:apply-templates select = "livro[preco>100]"/> </xsl:template>**

### Exemplos de Regras XSL

**Ordenação** 

**<xsl:template match = "livro"> <xsl:apply-templates> <xsl:sort = "titulo"> </xsl:apply-templates> </xsl:template>**

### Exemplo de Transformação XSL

#### **Entrada:** doc XML

```
<listaLivros>
<livro tipo="tecnico" ISBN="01"> 
     <título>XML Companion<\título>
     <autor> 
       <nome>N. Bradley<\nome> ...
     <\autor> ...
<\livro>
<livro tipo="tecnico" ISBN="02"> 
     <título>Data on the Web<\título>
     <autor> 
       <nome>S. Abiteboul<\nome>...
     <\autor> ...
<\livro> ...
</listaLivros>
```
### **Transformação:** doc XSL

```
<stylesheet xmlns = ...>
 <template match = "listaLivros">
   <html><head>
   <title>Livros Técnicos</title> </head> 
 <apply-templates/>
processar
   </html> 
 </template>
 <template match = "livro">
   <P>
    <apply-templates select = 
         "livro[@tipo = "tecnico"]">
        \left\langle \text{sort} \right\rangle = \text{``título''>} </apply-templates>
   </P>
 </template>
 ...
                                elementos 
                                   filhos
                                     selecionar
                                        livros
                                      técnicos
                                ordenar
                                     por 
                                     título
```
### Exemplo de Transformação XSL

#### **<listaLivros> <livro tipo="tecnico" ISBN="01"> <título>XML Companion<\título> <autor> <nome>N. Bradley<\nome> ... <\autor> ... <\livro> <livro tipo="tecnico" ISBN="02"> <título>Data on the Web<\título> <autor> <nome>S. Abiteboul<\nome>... <\autor> ... <\livro> ... </listaLivros> Entrada:** doc XML **Transformação:** doc XSL **selecionar o conteúdo de título ... <variable name = "separador">,</variable> <template match = "título"> <value-of select = "."> <value-of select = "{\$separador}"> </template> <template match = "autor/nome"> selecionar <value-of select = "."> </template> </stylesheet> o conteúdo do nome do autor**

### Exemplo de Transformação XSL

### **Entrada:** doc XML

**<listaLivros> <livro tipo="tecnico" ISBN="01"> <título>XML Companion<\título> <autor> <nome>N. Bradley<\nome> ... <\autor> ... <\livro> <livro tipo="tecnico" ISBN="02"> <título>Data on the Web<\título> <autor> <nome>S. Abiteboul<\nome>... <\autor> ... <\livro> ... </listaLivros>**

### **Saída:** doc HTML

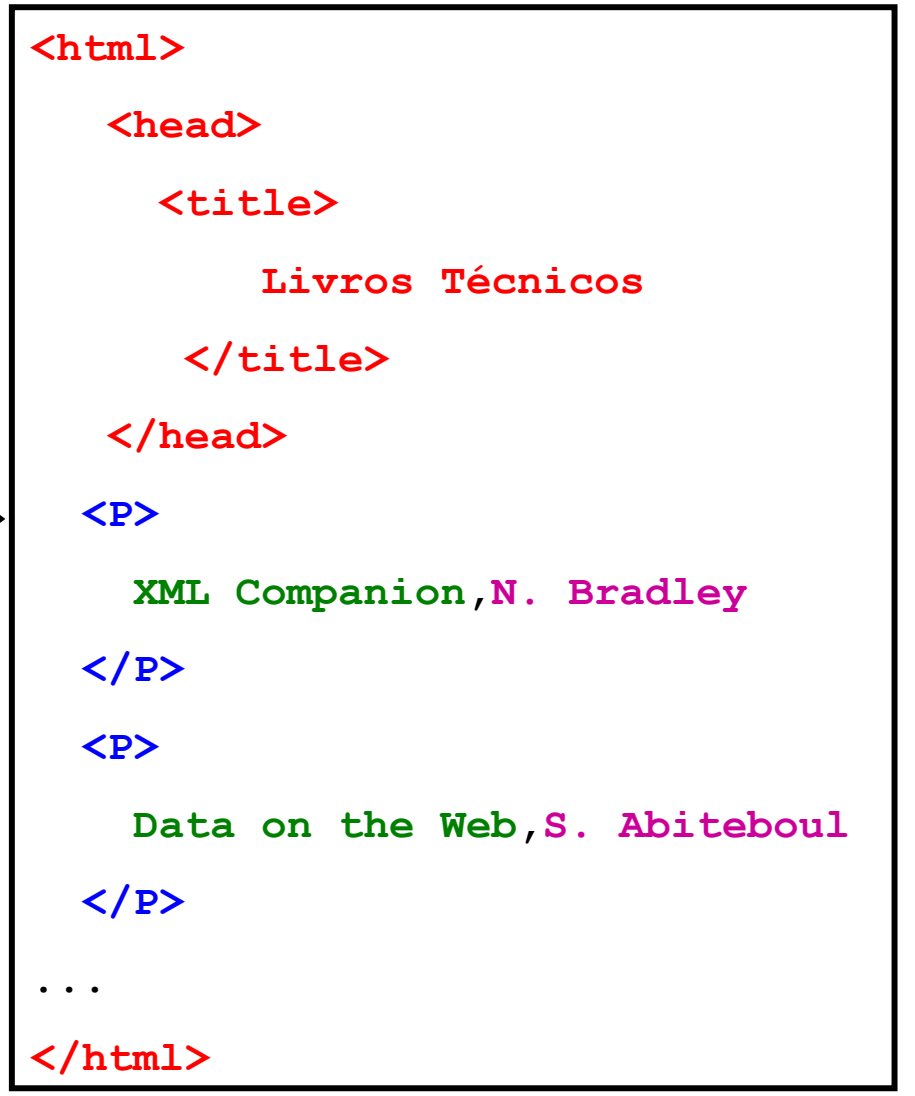